## **How To Hard Reset Macbook Pro**>>>CLICK HERE<<<

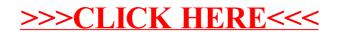